## МУНИЦИПАЛЬНОЕ БЮДЖЕТНОЕ ОБЩЕОБРАЗОВАТЕЛЬНОЕ УЧРЕЖДЕНИЕ СРЕДНЯЯ ОБЩЕОБРАЗОВАТЕЛЬНАЯ ШКОЛА № 3

УТВЕРЖДАЮ: Директор МВОУ СОШ № 3 A.A. Ковшова Приказ от 30.08.2023 № Ш3-13-825/3

## Расписание звонков на 2023-2024 учебный год

(в очной форме с применением дистанционных образовательных технологий) 1 смена

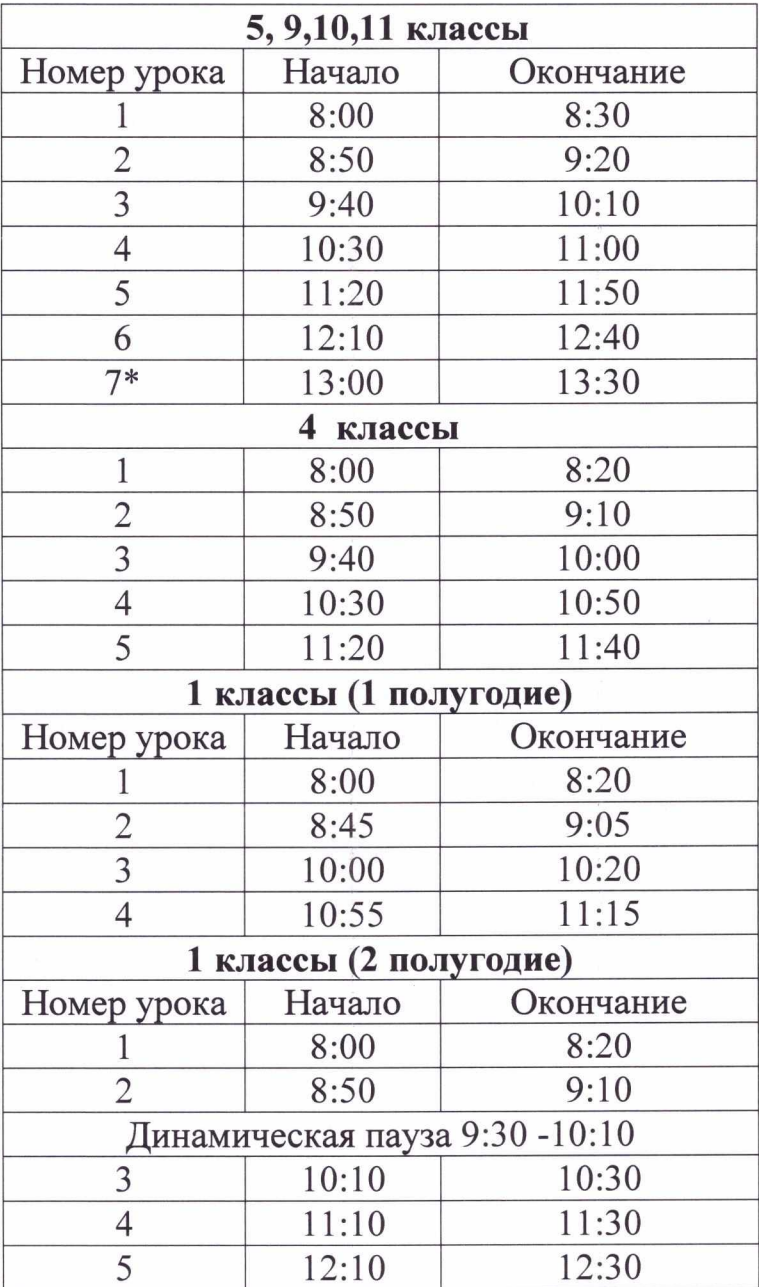

\* Расписание звонков составлено с учетом санитарных правил и норм СанПин 1.2.3685-21 и является основным расписанием звонков для обучающихся 1-11 классов в период актированных дней, дней карантина, дней отмены занятий в очном режиме

## МУНИЦИПАЛЬНОЕ БЮДЖЕТНОЕ ОБЩЕОБРАЗОВАТЕЛЬНОЕ УЧРЕЖДЕНИЕ СРЕДНЯЯ ОБЩЕОБРАЗОВАТЕЛЬНАЯ ШКОЛА № 3

УТВЕРЖДАЮ: Директор МБОУ СОШ № 3 Приказ от 30.08.2023 № Ш3-13-825/3

## Расписание звонков на 2023-2024 учебный год (в очной форме с применением дистанционных образовательных технологий) 2 смена

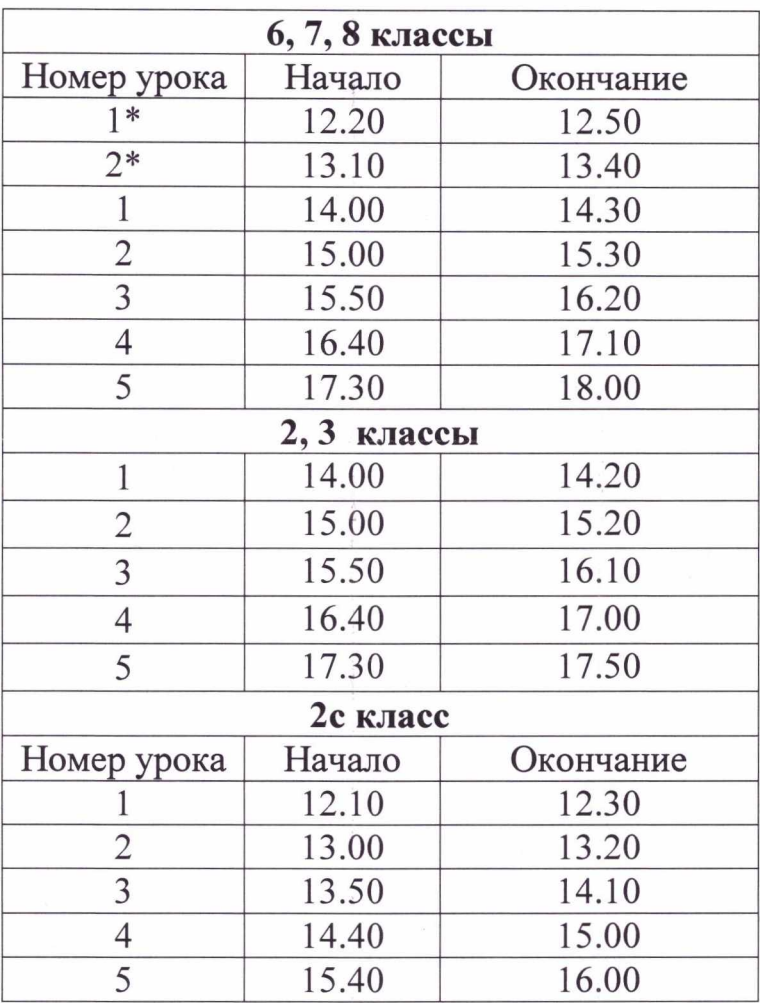

\* Расписание звонков составлено с учетом санитарных правил и норм СанПин 1.2.3685-21 и является основным расписанием звонков для обучающихся 1-11 классов в период актированных дней, дней карантина, дней отмены занятий в очном режиме